## TE Tracking Area Update

- the periodic Tracking Area update timer has expired;

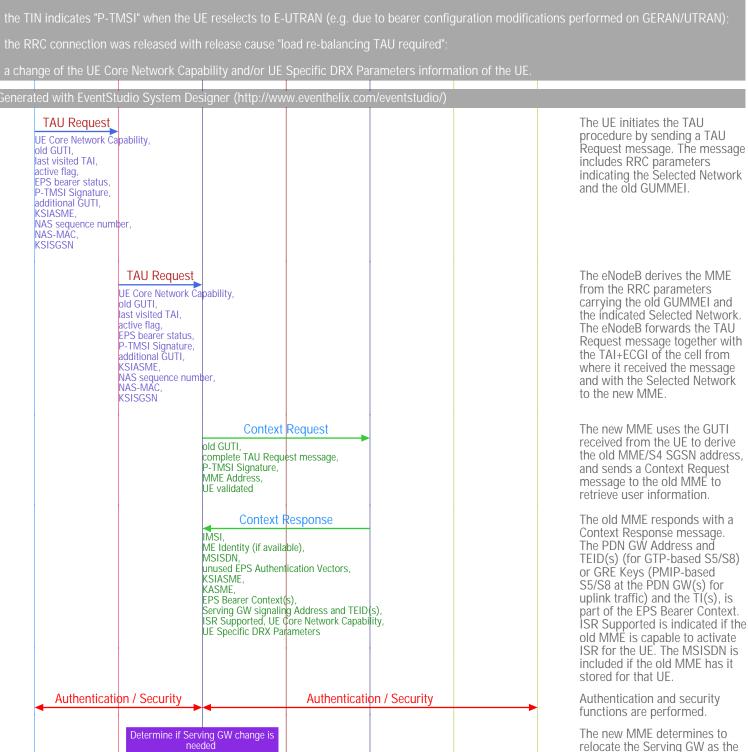

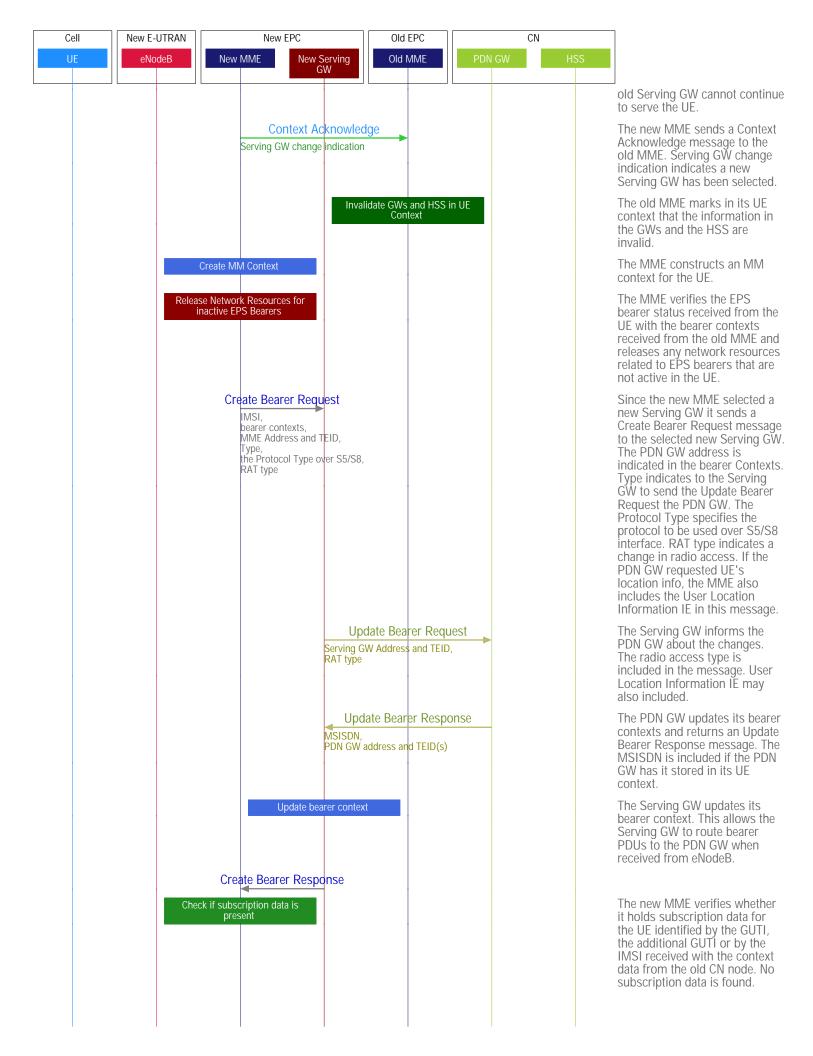

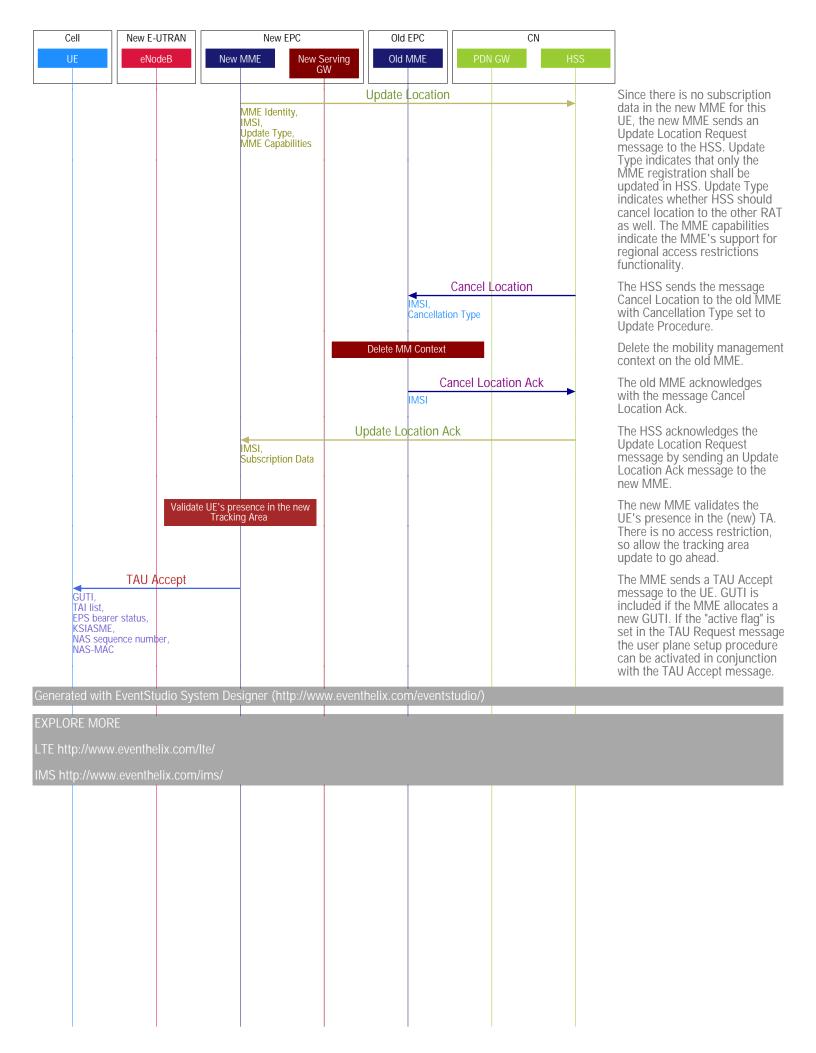